# **Initiative to Reduce Avoidable Hospitalizations among Nursing Facility Residents Application Submission Guidance**

The following information is being made available to provide additional guidance on the application submission process. Please note:

- This document provides guidance on some, but not all elements of the application. Applicants must still submit **all** required information on those elements not covered or commented on in this document.
- For technical questions on the application process through the grants.gov website (e.g., uploading documents), please contact **800-518-4726 or [support@grants.gov.](mailto:support@grants.gov)**  Note: Please ask for a ticket number when speaking with a Grants.gov representative. The ticket number is not needed for the application, but it may be necessary should you need additional assistance in submitting your application.
- For programmatic questions on the Initiative, please email **[NFInitiative2012@cms.hhs.gov](mailto:NFInitiative2012@cms.hhs.gov)**. Note: Programmatic questions received after May 31, 2012 are not guaranteed a response.
- All applications must be submitted electronically and be received through Grants.gov by 3:00 pm Eastern Time on June 14, 2012.
- To submit an application via Grants.gov, all applications must have the following information:
	- o Employer Identification Number (EIN), otherwise known as a Taxpayer Identification Number (TIN), to apply.
	- o Dun and Bradstreet (D&B) Data Universal Numbering System (DUNS) number. The DUNS number is a nine-digit identification number that uniquely identifies business entities. Obtaining a DUNS number is easy and free. To obtain a DUNS number, access the following website: <http://www.dnb.com/>or call 1-866-705-5711. This number should be entered in the block 8c (on the Form SF-424, Application for Federal Assistance). The organization name and address entered in block 8a and 8d should be exactly as given for the DUNS number.
	- o Registration in the Central Contractor Registration (CCR) database at [http://www.ccr.gov/.](http://www.ccr.gov/)
- o Authorized Organizational Representative. The Authorized Organizational Representative (AOR) who will officially submit an application on behalf of the organization must register with Grants.gov for a username and password. AORs must complete a profile with Grants.gov using their organization's DUNS Number to obtain their username and password. Please visit: [http://grants.gov/applicants/get\\_registered.jsp.](http://grants.gov/applicants/get_registered.jsp) AORs must wait at least one business day after registration in CCR before entering their profiles in Grants.gov. When an AOR registers with Grants.gov to submit applications on behalf of an organization, that organization's E-Biz point-of-contact (POC) will receive an email notification. The email address provided in the profile will be the email used to send the notification from Grants.gov to the E-Biz point of contact (E-Biz POC) with the AOR copied on the correspondence. The E-Biz POC must then login to Grants.gov (using the organization's DUNS number for the username and the special password called "M-PIN") and approve the AOR, thereby providing permission to submit applications. The AOR and the DUNS must match. If your organization has more than one DUNS number, be sure you have the correct AOR for your application.
- Please note the time needed to obtain the above information is substantial, and applicants should therefore begin the processes immediately to ensure information is received in advance of application deadlines.
- For more information about the Initiative to Reduce Avoidable Hospitalizations among Nursing Facility Residents, please see the modified funding opportunity announcement at[: http://www.cms.gov/Medicare-Medicaid-](http://www.cms.gov/Medicare-Medicaid-Coordination/Medicare-and-Medicaid-Coordination/Medicare-Medicaid-Coordination-Office/Downloads/NFInitiativeFOAModified042712.pdf)[Coordination/Medicare-and-Medicaid-Coordination/Medicare-Medicaid-](http://www.cms.gov/Medicare-Medicaid-Coordination/Medicare-and-Medicaid-Coordination/Medicare-Medicaid-Coordination-Office/Downloads/NFInitiativeFOAModified042712.pdf)[Coordination-Office/Downloads/NFInitiativeFOAModified042712.pdf.](http://www.cms.gov/Medicare-Medicaid-Coordination/Medicare-and-Medicaid-Coordination/Medicare-Medicaid-Coordination-Office/Downloads/NFInitiativeFOAModified042712.pdf)

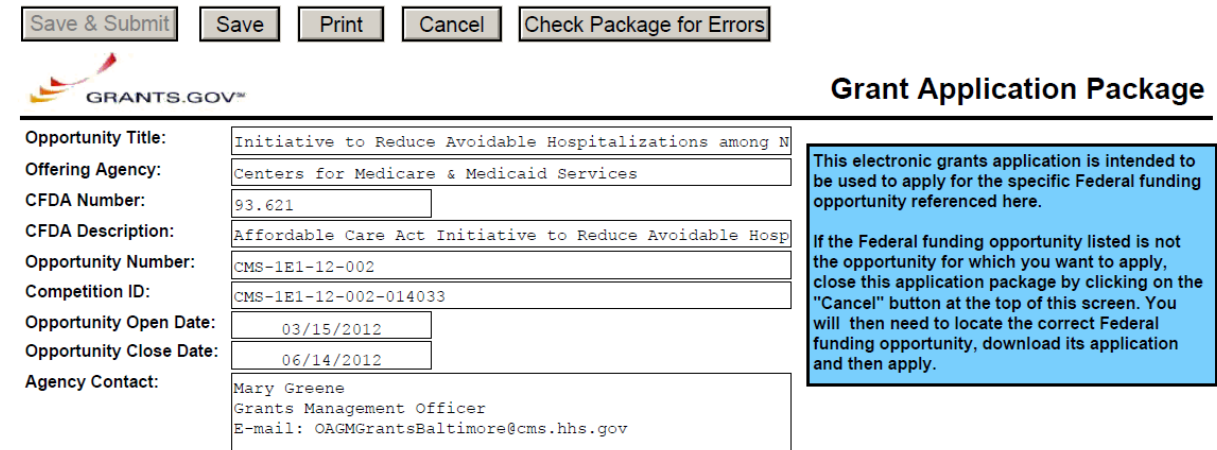

This opportunity is only open to organizations, applicants who are submitting grant applications on behalf of a company, state, local or tribal government, academia, or other type of organization.

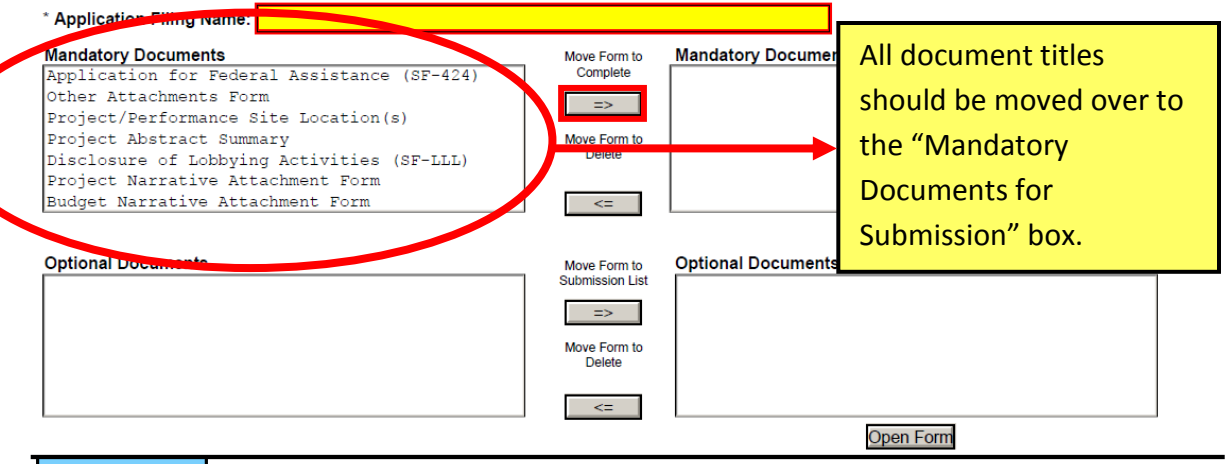

## **Instructions**

#### Enter a name for the application in the Application Filing Name field. 1

- This application can be completed in its entirety offline; however, you will need to login to the Grants.gov website during the submission process.

You can save your application at any time by clicking the "Save" button at the top of your screen. - The "Save & Submit" button will not be functional until all required data fields in the application are completed and you clicked on the "Check Package for Errors" button and confirmed all data required data fields are completed.

#### Open and complete all of the documents listed in the "Mandatory Documents" box. Complete the SF-424 form first.

- It is recommended that the SF-424 form be the first form completed for the application package. Data entered on the SF-424 will populate data fields in other mandatory and optional forms and the user cannot enter data in these fields.

- The forms listed in the "Mandatory Documents" box and "Optional Documents" may be predefined forms, such as SF-424, forms where a document needs to be attached, such as the Project Narrative or a combination of both. "Mandatory Documents" are required for this application. "Optional Documents" can be used to provide additional support for this application or may be required for specific types of grant activity. Reference the application package instructions for more information regarding "Optional Documents"

- To open and complete a form, simply click on the form's name to select the item and then click on the => button. This will move the document to the appropriate "Documents<br>for Submission" box and the form will be automati "Open Form" button to begin completing the required data fields. To remove a form/document from the "Documents for Submission" box, click the document name to select it, and then click the <= button. This will return the f

- All documents listed in the "Mandatory Documents" box must be moved to the "Mandatory Documents for Submission" box. When you open a required form, the fields which must be completed are highlighted in yellow with a red border. Optional fields and completed fields are displayed in white. If you enter invalid or incomplete information in a field, you will receive an error message.

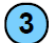

 $\overline{2}$ 

### Click the "Save & Submit" button to submit your application to Grants.gov.

- Once you have properly completed all required documents and attached any required or optional documentation, save the completed application by clicking on the "Save" button.

- Click on the "Check Package for Errors" button to ensure that you have completed all required data fields. Correct any errors or if none are found, save the application package.

- -----<br>- The "Save & Submit" button will become active; click on the "Save & Submit" button to begin the application submission process.<br>- You will be taken to the applicant login page to enter your Grants.gov usemame and

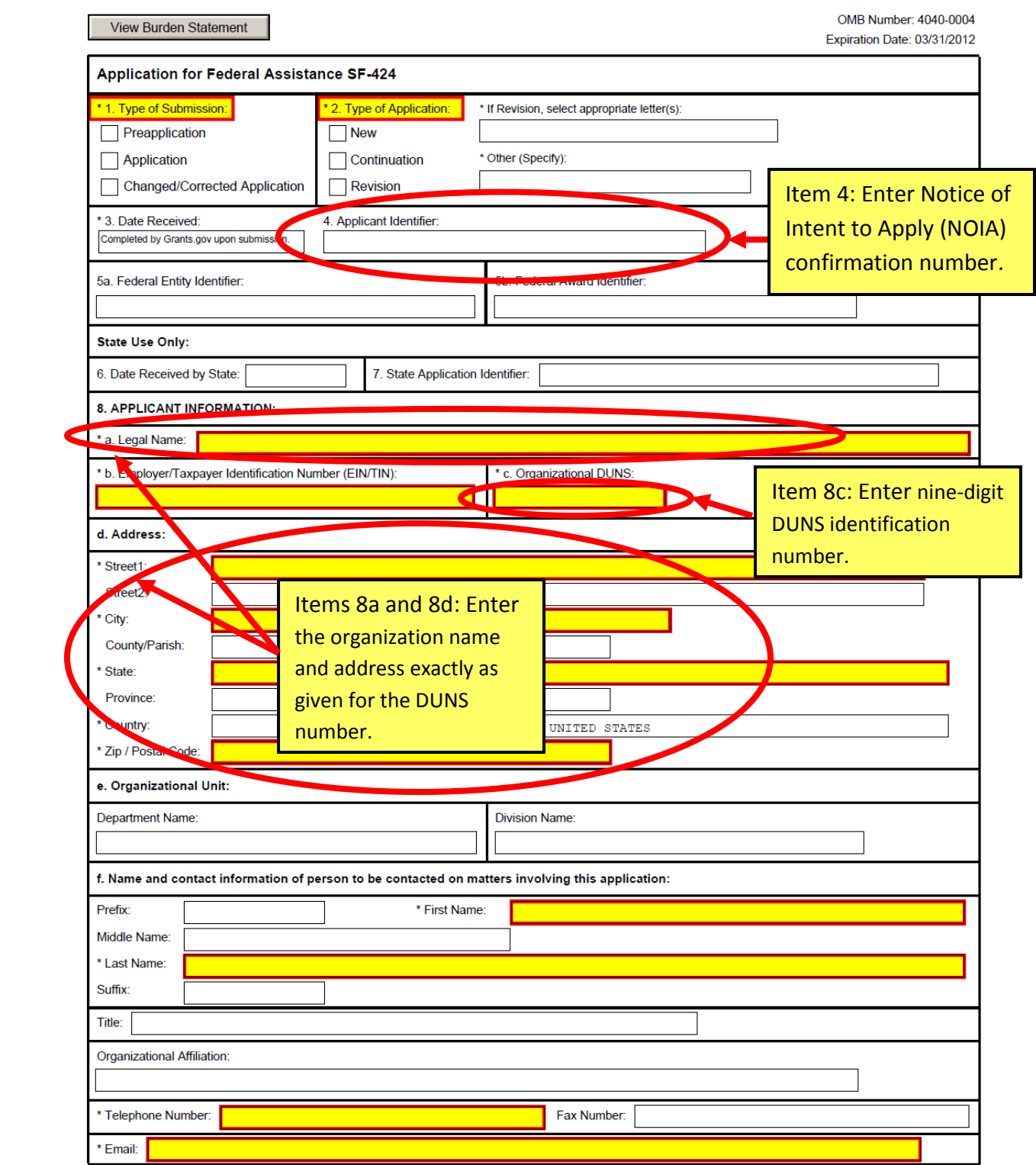

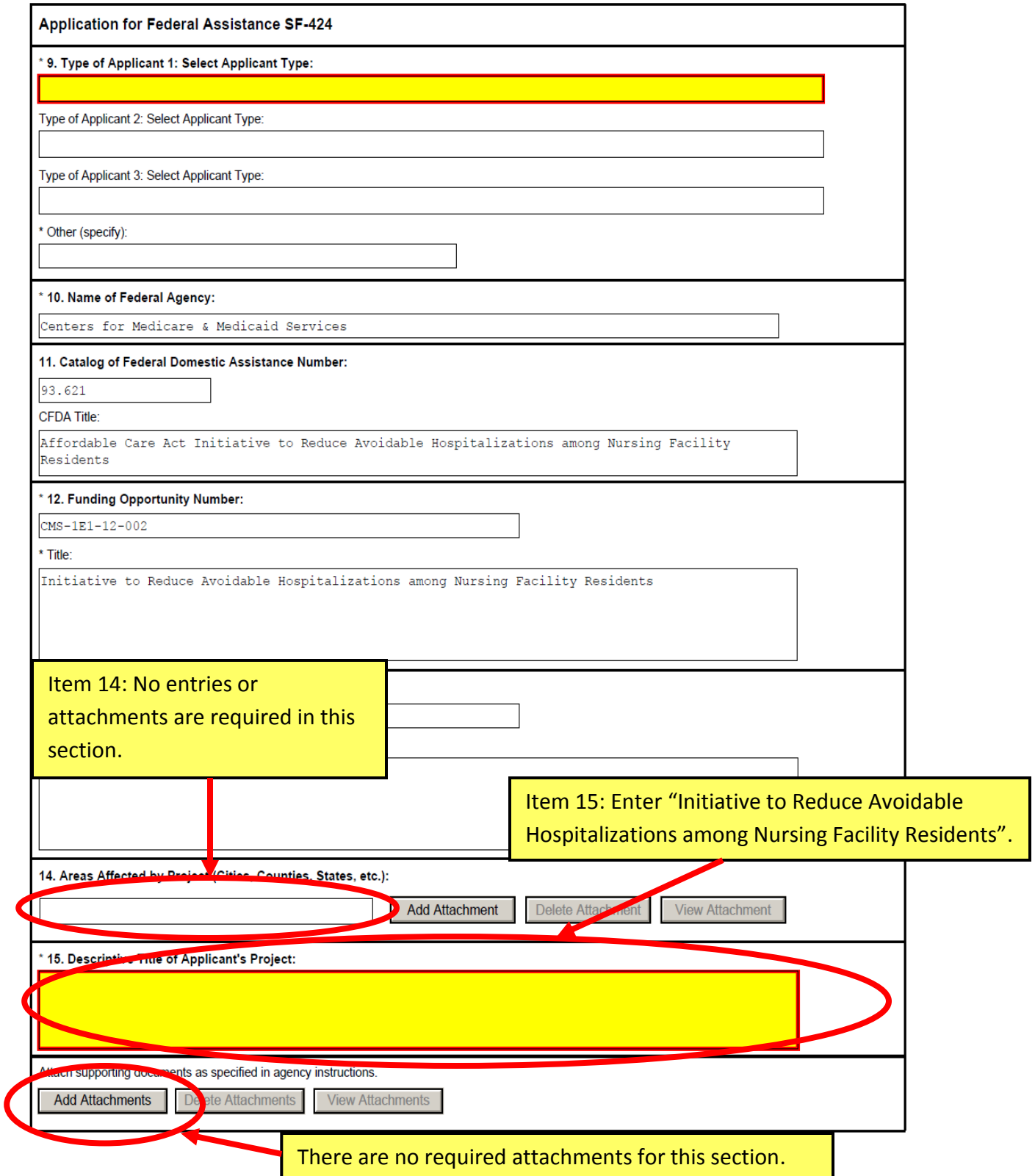

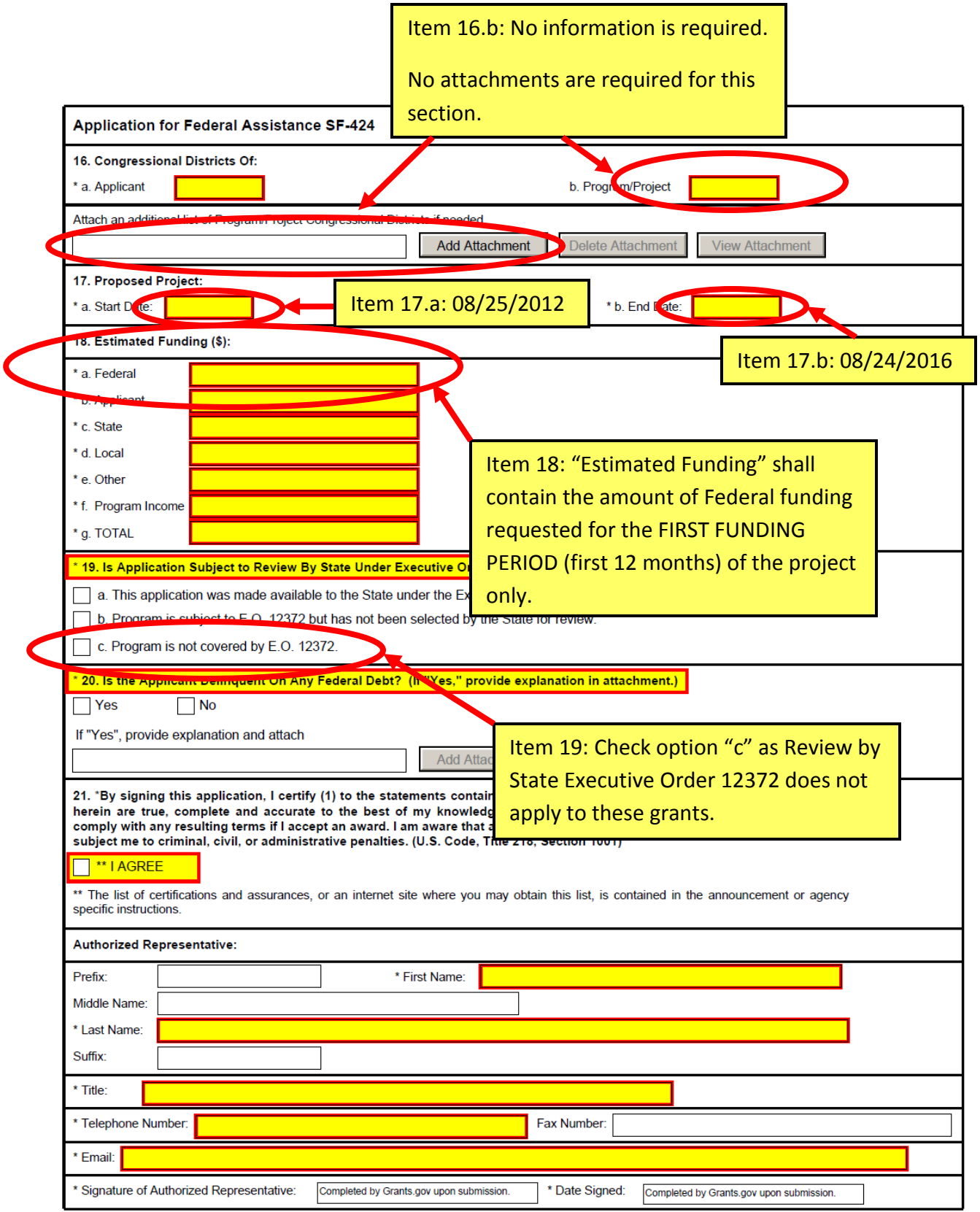

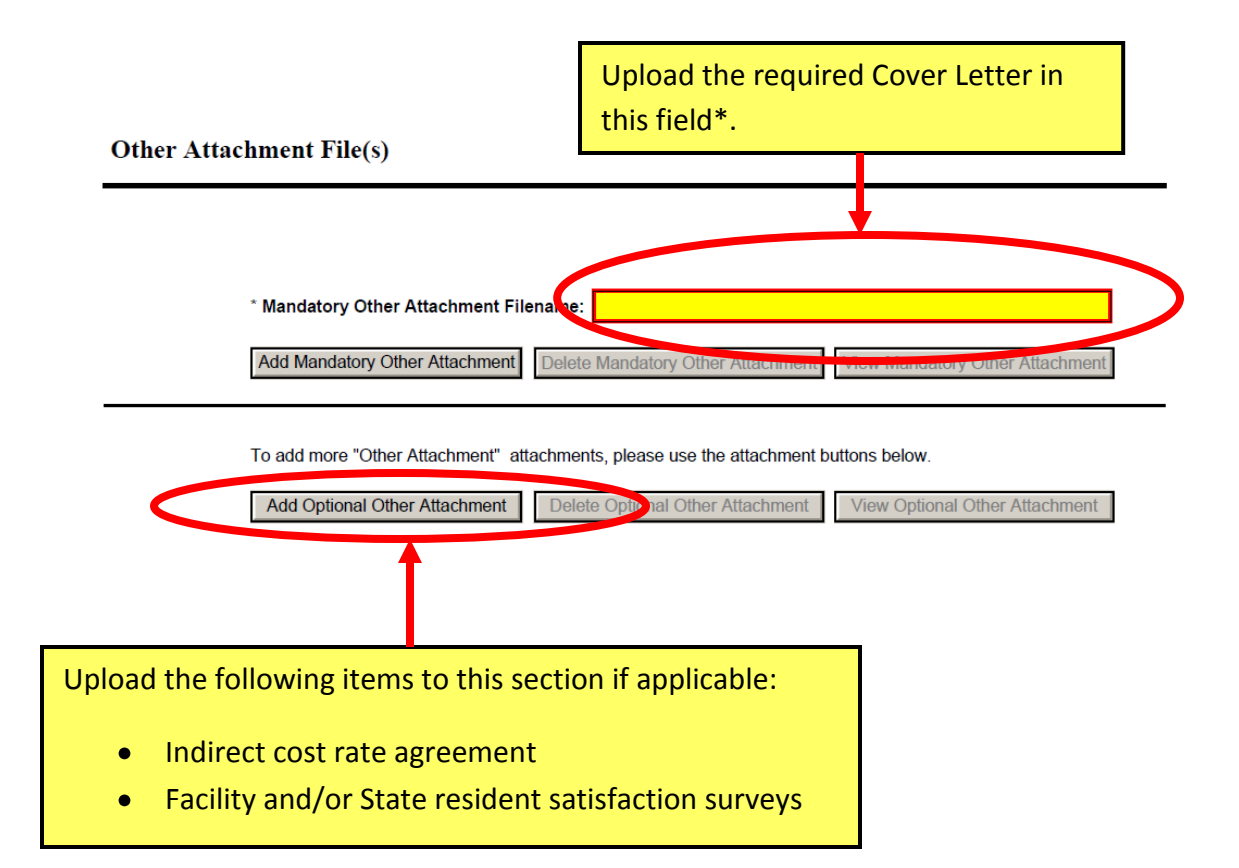

\*Applicants may, at their discretion, combine multiple documents (e.g., cover letter, indirect cost rate agreement, satisfaction surveys) into a single PDF file rather than attaching each document as a separate file. However, the application must have a file uploaded to the "Mandatory Other Attachment Filename" field.

Complete the required fields in this form for the prime applicant only (not for the partnering nursing facilities). No attachments are required.

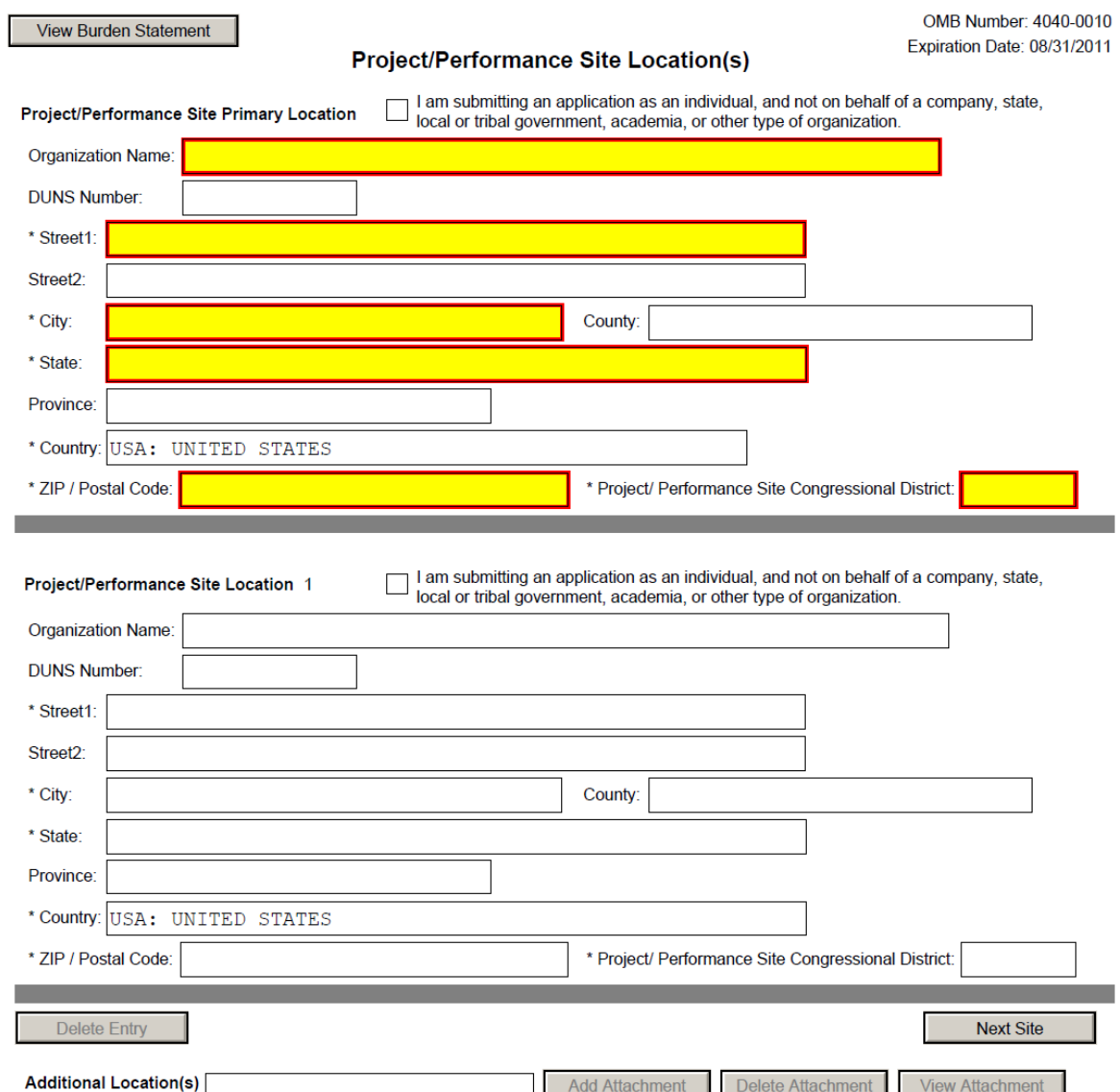

8

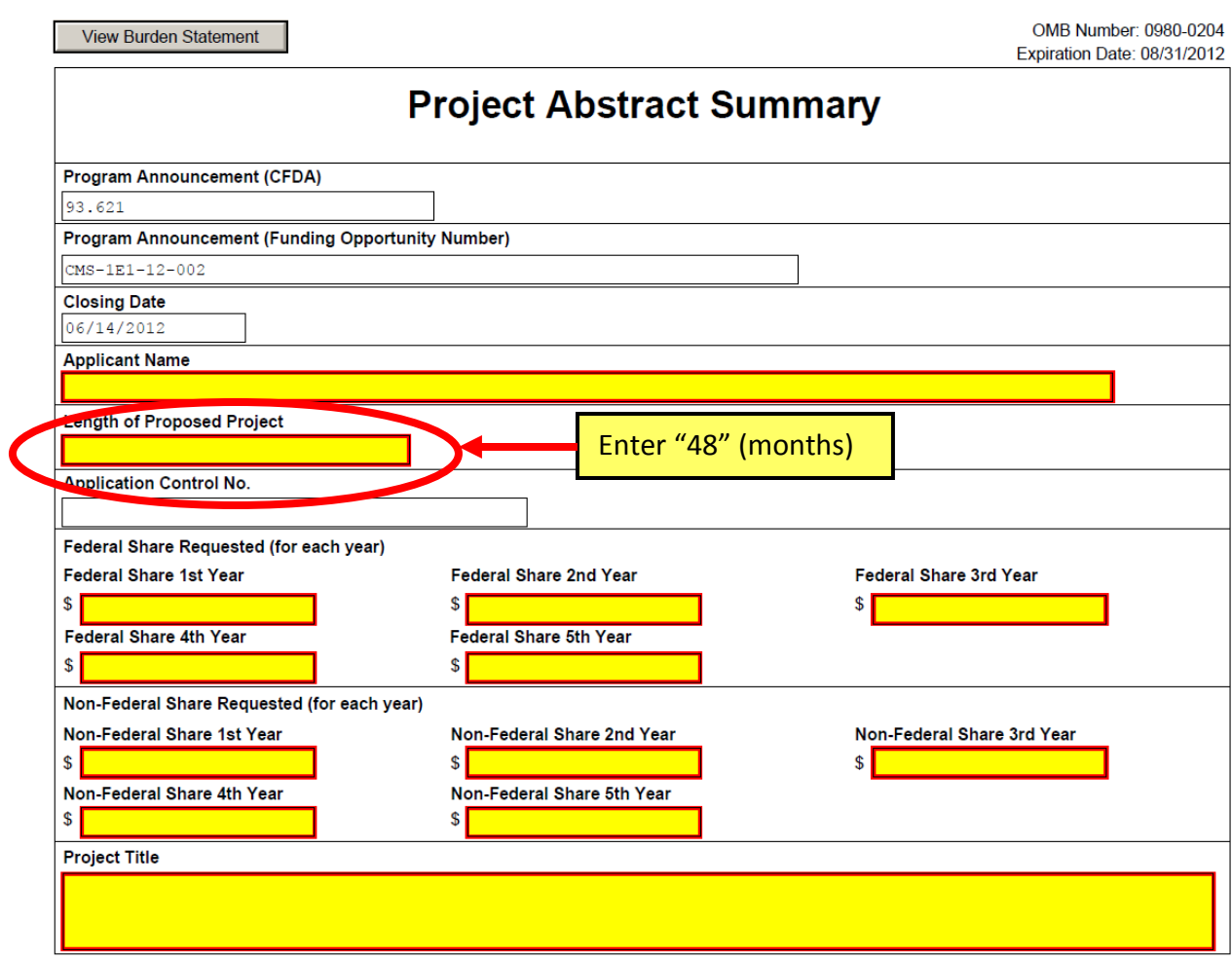

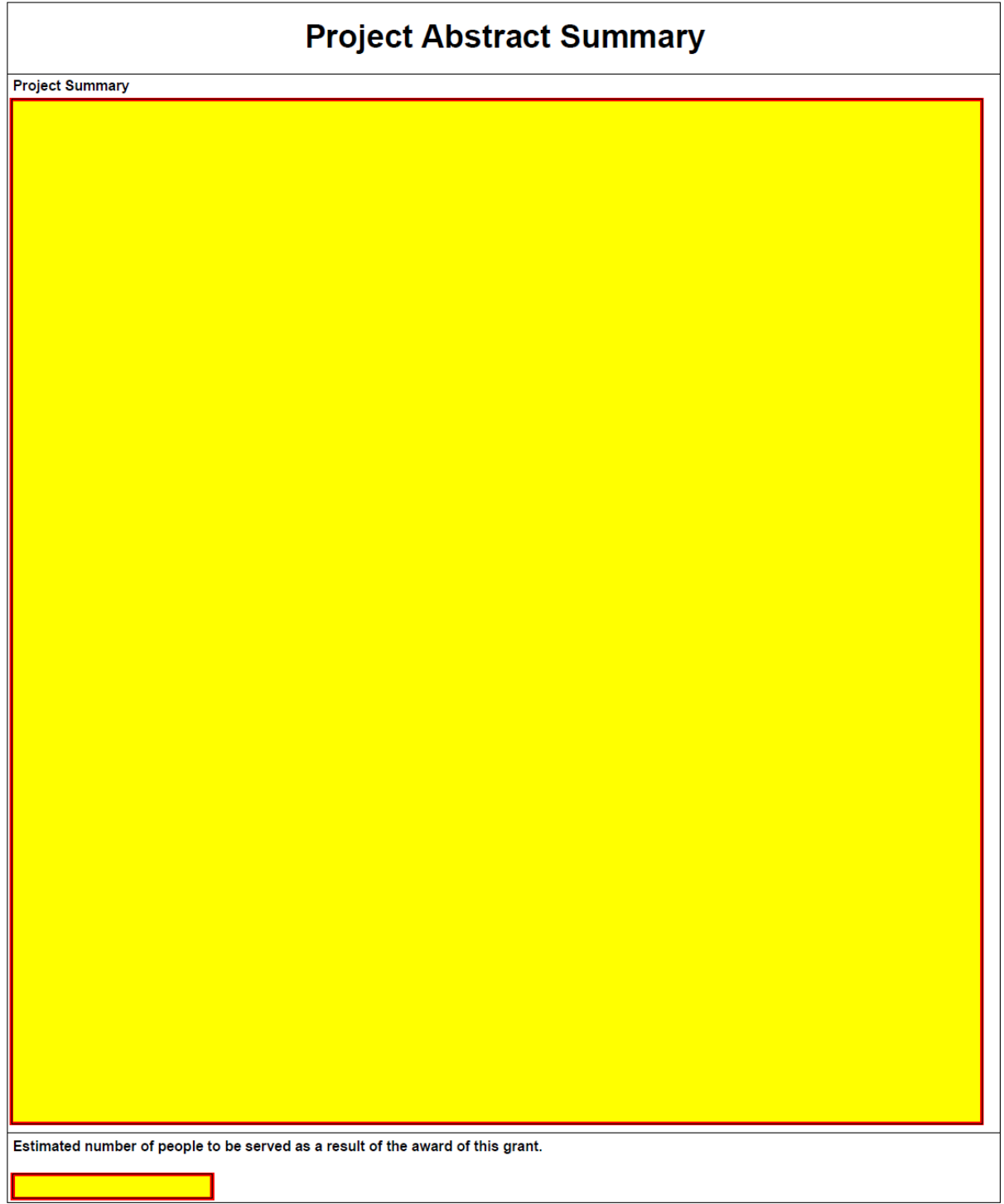

# Complete this form for lobbying activities by prime applicant and any subapplicants (or subcontractors).

For organizations and subapplicants with no lobbying activities, see below<sup>^</sup>.

Close Form

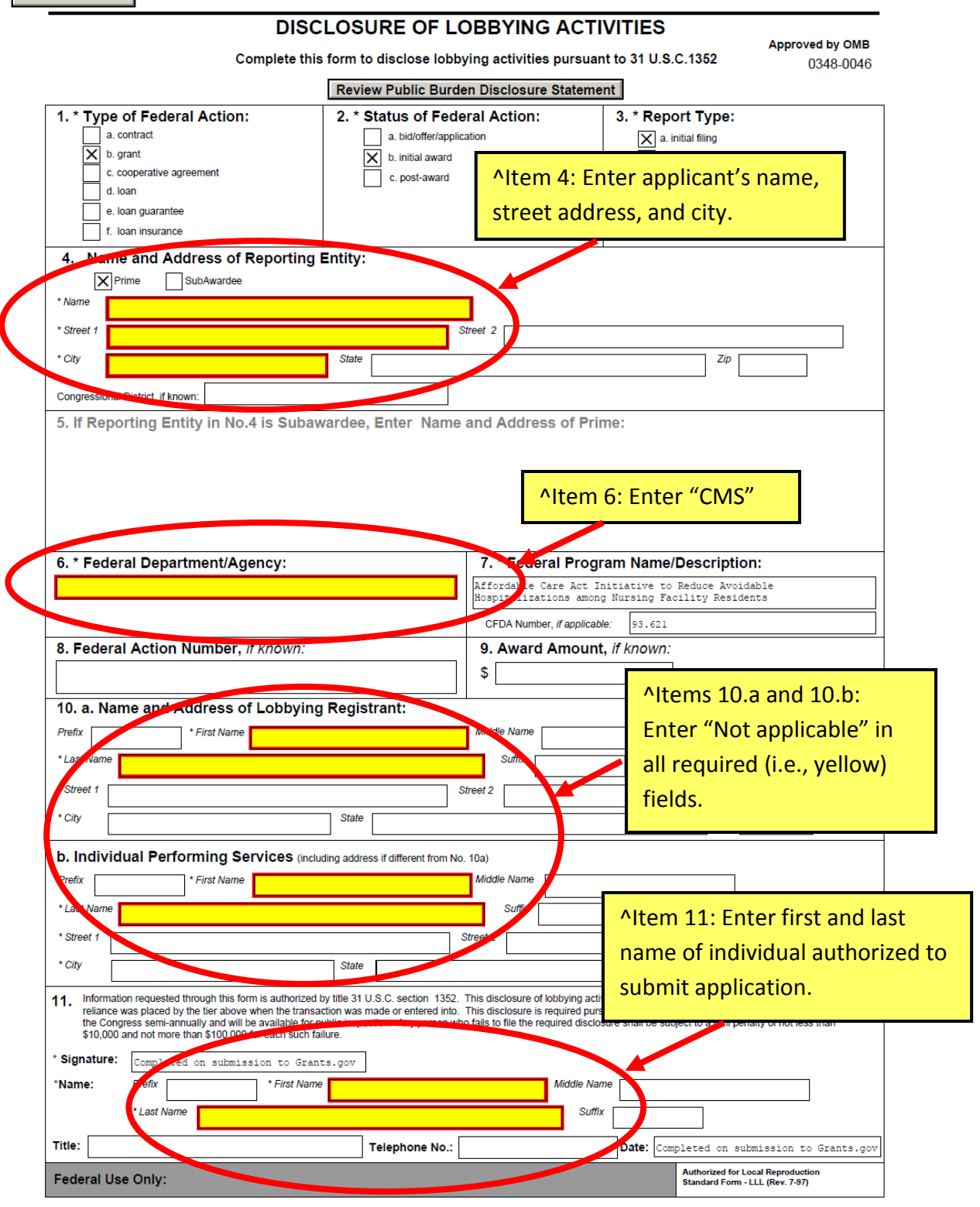

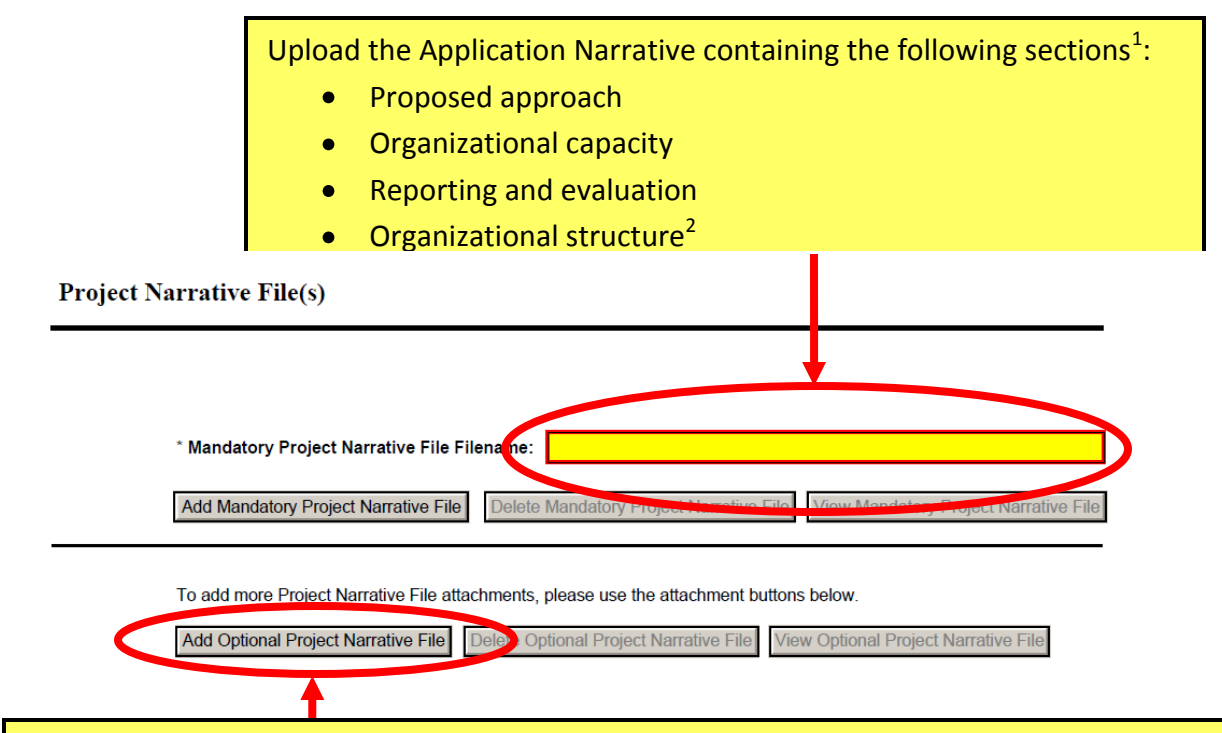

The following documents can be uploaded in this section (if not included in the Mandatory Project Narrative file field above).

- Project summaries of past experience<sup>3</sup>
- Detailed vitae of key personnel
- State letters of support and commitment<sup>4</sup>
- Letters of Intent from nursing facilities indicating their willingness to partner with the applicant $4$
- Tables 1-3 of Appendix C

<sup>1</sup>Applicants may, at their discretion, combine multiple documents (e.g., project narrative, Letters of Intent, etc.) into a single PDF file rather than attaching each document as a separate file. However, the application must have a file uploaded to the "Mandatory Project Narrative File Filename" field.

<sup>2</sup>Information requested as part IV.2.B.iv.4.1 Organizational Structure in the funding opportunity announcement (bottom of page 41 of the modified funding opportunity announcement) may be included as part of the Proposed Approach, IV.2.B.iv.1.2 Staffing of the Intervention Model (page 37 of the modified funding opportunity announcement).

 $3$ Applicants are required to provide summaries of past experience as part of the Proposed Approach, IV.2.B.iv.2.2 Past Performance (page 38 of the modified funding opportunity announcement). Additional documentation (e.g., more detailed summaries, third party studies, brochures, etc.) may be included as an appendix, but is not required.

<sup>4</sup>State letters of support and letters of intent from nursing facilities must be uploaded with the application package and not mailed separately.

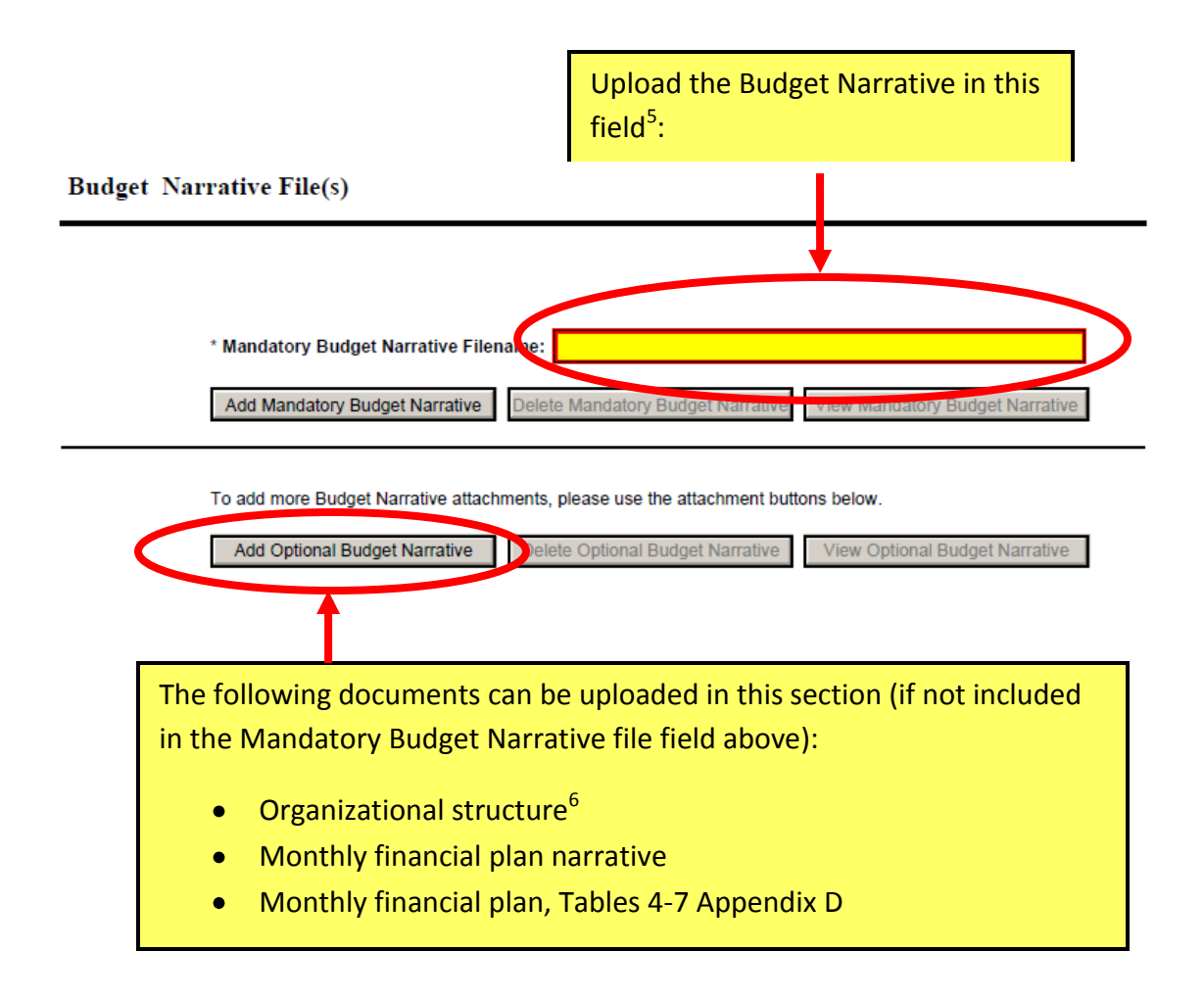

<sup>5</sup>Applicants may, at their discretion, combine multiple documents (e.g., budget narrative, monthly financial plan, Tables 4-7 Appendix D, etc.) into a single PDF file rather than attaching each document as a separate file. However, the application must have a file uploaded to the "Mandatory Budget Narrative Filename" field.

 $<sup>6</sup>$ Information requested as part IV.2.B.iv.4.1 Organizational Structure in the modified</sup> funding opportunity announcement (bottom of page 41 of the modified funding opportunity announcement) may be included as part of the Proposed Approach, IV.2.B.iv.1.2 Staffing of the Intervention Model (page 37 of the modified funding opportunity announcement).

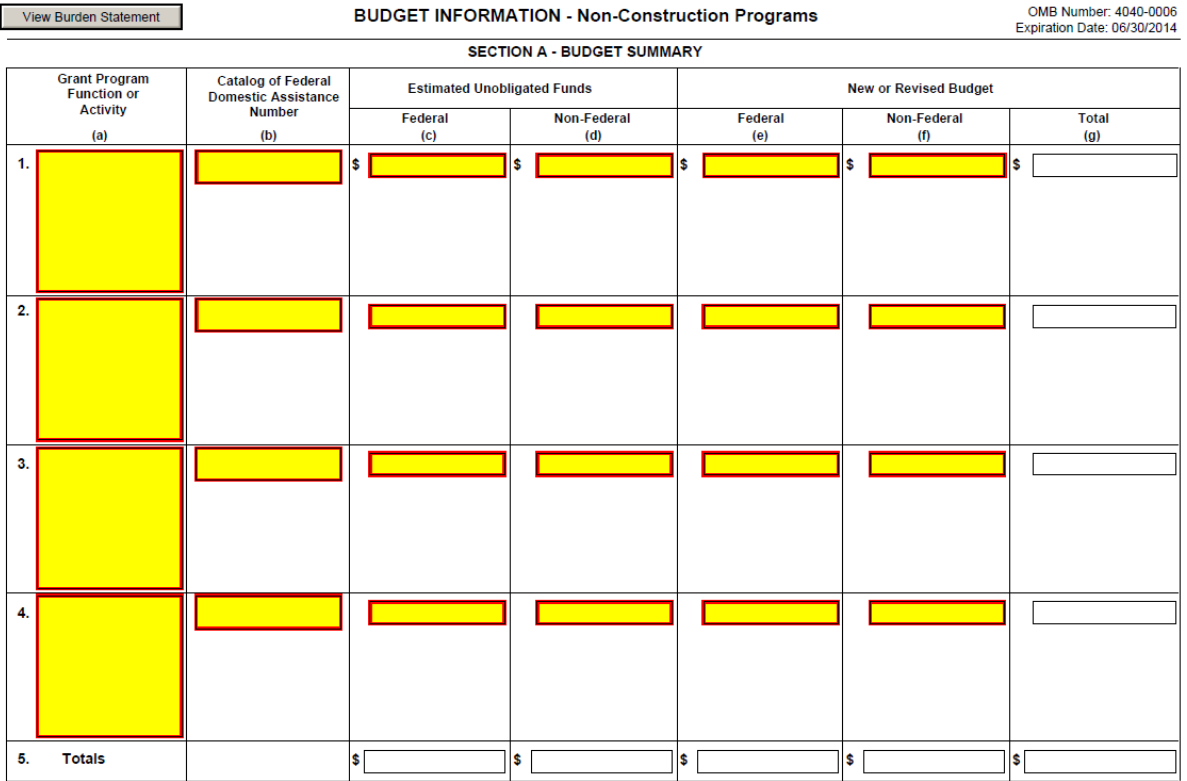

Standard Form 424A (Rev. 7-97)

Prescribed by OMB (Circular A -102) Page 1

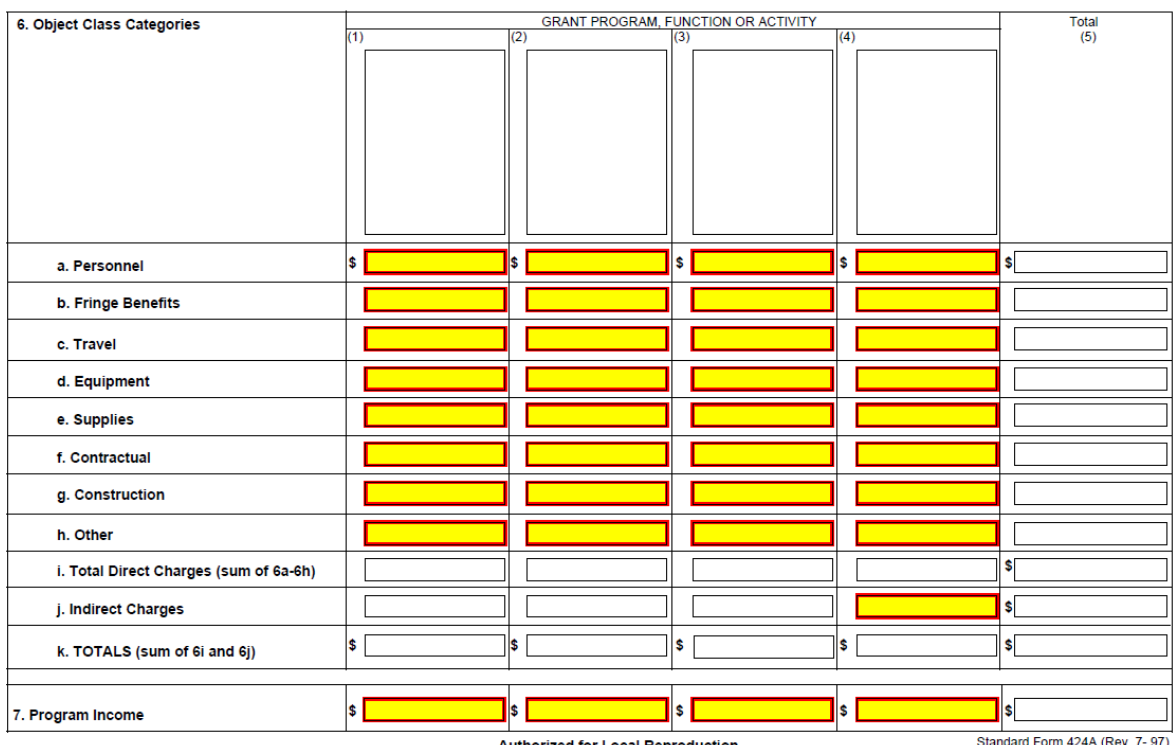

# **SECTION B - BUDGET CATEGORIES**

**Authorized for Local Reproduction** 

Standard Form 424A (Rev. 7- 97)<br>Prescribed by OMB (Circular A -102) Page 1A

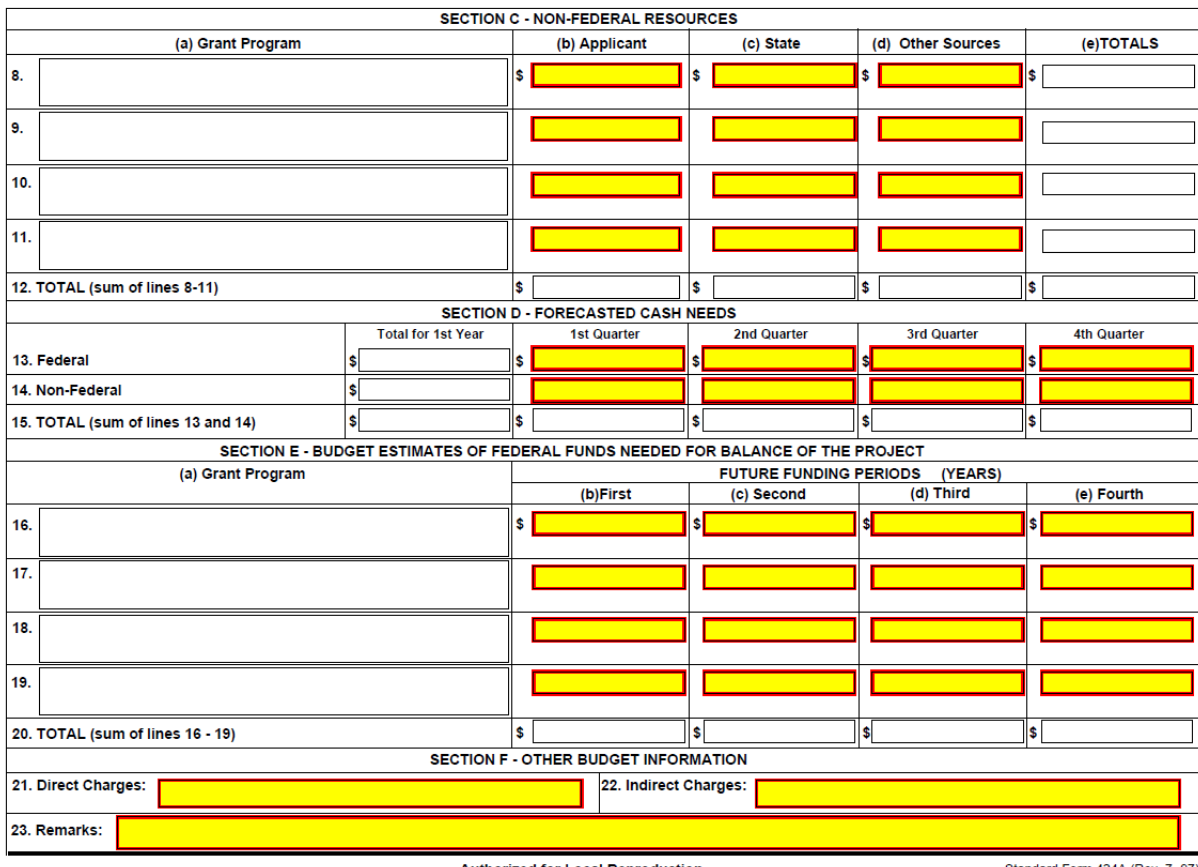

Standard Form 424A (Rev. 7- 97)<br>Prescribed by OMB (Circular A -102) Page 2

**Authorized for Local Reproduction** 

View Burden Statement

OMB Number: 4040-0007 Expiration Date: 06/30/2014

### **ASSURANCES - NON-CONSTRUCTION PROGRAMS**

Public reporting burden for this collection of information is estimated to average 15 minutes per response, including time for reviewing instructions, searching existing data sources, gathering and maintaining the data needed, and completing and reviewing the collection of information. Send comments regarding the burden estimate or any other aspect of this collection of information, including suggestions for reducing this burden, to the Office of Management and Budget, Paperwork Reduction Project (0348-0040), Washington, DC 20503.

# PLEASE DO NOT RETURN YOUR COMPLETED FORM TO THE OFFICE OF MANAGEMENT AND BUDGET. SEND IT TO THE ADDRESS PROVIDED BY THE SPONSORING AGENCY.

NOTE: Certain of these assurances may not be applicable to your project or program. If you have questions, please contact the awarding agency. Further, certain Federal awarding agencies may require applicants to certify to additional assurances. If such is the case, you will be notified.

As the duly authorized representative of the applicant, I certify that the applicant:

- 1. Has the legal authority to apply for Federal assistance and the institutional, managerial and financial capability (including funds sufficient to pay the non-Federal share of project cost) to ensure proper planning, management and completion of the project described in this application.
- 2. Will give the awarding agency, the Comptroller General of the United States and, if appropriate, the State, through any authorized representative, access to and the right to examine all records, books, papers, or documents related to the award; and will establish a proper accounting system in accordance with generally accepted accounting standards or agency directives.
- 3. Will establish safeguards to prohibit employees from using their positions for a purpose that constitutes or presents the appearance of personal or organizational conflict of interest, or personal gain.
- 4. Will initiate and complete the work within the applicable time frame after receipt of approval of the awarding agency.
- 5. Will comply with the Intergovernmental Personnel Act of 1970 (42 U.S.C. §§4728-4763) relating to prescribed standards for merit systems for programs funded under one of the 19 statutes or regulations specified in Appendix A of OPM's Standards for a Merit System of Personnel Administration (5 C.F.R. 900, Subpart F).
- 6. Will comply with all Federal statutes relating to nondiscrimination. These include but are not limited to: (a) Title VI of the Civil Rights Act of 1964 (P.L. 88-352) which prohibits discrimination on the basis of race, color or national origin; (b) Title IX of the Education Amendments of 1972, as amended (20 U.S.C.§§1681-1683, and 1685-1686), which prohibits discrimination on the basis of sex; (c) Section 504 of the Rehabilitation

Act of 1973, as amended (29 U.S.C. §794), which prohibits discrimination on the basis of handicaps; (d) the Age Discrimination Act of 1975, as amended (42 U. S.C. §§6101-6107), which prohibits discrimination on the basis of age; (e) the Drug Abuse Office and Treatment Act of 1972 (P.L. 92-255), as amended, relating to nondiscrimination on the basis of drug abuse, (f) the Comprehensive Alcohol Abuse and Alcoholism Prevention, Treatment and Rehabilitation Act of 1970 (P.L. 91-616), as amended, relating to nondiscrimination on the basis of alcohol abuse or alcoholism; (g) §§523 and 527 of the Public Health Service Act of 1912 (42 U.S.C. §§290 dd-3 and 290 ee-3), as amended, relating to confidentiality of alcohol and drug abuse patient records; (h) Title VIII of the Civil Rights Act of 1968 (42 U.S.C. §§3601 et seq.), as amended, relating to nondiscrimination in the sale, rental or financing of housing; (i) any other nondiscrimination provisions in the specific statute(s) under which application for Federal assistance is being made; and, (j) the requirements of any other nondiscrimination statute(s) which may apply to the application.

- 7. Will comply, or has already complied, with the requirements of Titles II and III of the Uniform Relocation Assistance and Real Property Acquisition Policies Act of 1970 (P.L. 91-646) which provide for fair and equitable treatment of persons displaced or whose property is acquired as a result of Federal or federally-assisted programs. These requirements apply to all interests in real property acquired for project purposes regardless of Federal participation in purchases.
- 8. Will comply, as applicable, with provisions of the Hatch Act (5 U.S.C. §§1501-1508 and 7324-7328) which limit the political activities of employees whose principal employment activities are funded in whole or in part with Federal funds.

**Previous Edition Usable** 

**Authorized for Local Reproduction** 

Standard Form 424B (Rev. 7-97) Prescribed by OMB Circular A-102

- 9. Will comply, as applicable, with the provisions of the Davis-Bacon Act (40 U.S.C. §§276a to 276a-7), the Copeland Act (40 U.S.C. §276c and 18 U.S.C. §874), and the Contract Work Hours and Safety Standards Act (40 U.S.C. §§327-333), regarding labor standards for federally-assisted construction subagreements.
- 10. Will comply, if applicable, with flood insurance purchase requirements of Section 102(a) of the Flood Disaster Protection Act of 1973 (P.L. 93-234) which requires recipients in a special flood hazard area to participate in the program and to purchase flood insurance if the total cost of insurable construction and acquisition is \$10,000 or more.
- 11. Will comply with environmental standards which may be prescribed pursuant to the following: (a) institution of environmental quality control measures under the National Environmental Policy Act of 1969 (P.L. 91-190) and Executive Order (EO) 11514; (b) notification of violating facilities pursuant to EO 11738; (c) protection of wetlands pursuant to EO 11990; (d) evaluation of flood hazards in floodplains in accordance with EO 11988; (e) assurance of project consistency with the approved State management program developed under the Coastal Zone Management Act of 1972 (16 U.S.C. §§1451 et seq.); (f) conformity of Federal actions to State (Clean Air) Implementation Plans under Section 176(c) of the Clean Air Act of 1955, as amended (42 U.S.C. §§7401 et seq.); (g) protection of underground sources of drinking water under the Safe Drinking Water Act of 1974, as amended (P.L. 93-523); and, (h) protection of endangered species under the Endangered Species Act of 1973, as amended (P.L. 93- $205$ ).
- 12. Will comply with the Wild and Scenic Rivers Act of 1968 (16 U.S.C. §§1271 et seq.) related to protecting components or potential components of the national wild and scenic rivers system.
- 13. Will assist the awarding agency in assuring compliance with Section 106 of the National Historic Preservation Act of 1966, as amended (16 U.S.C. §470), EO 11593 (identification and protection of historic properties), and the Archaeological and Historic Preservation Act of 1974 (16 U.S.C. §§469a-1 et seq.).
- 14. Will comply with P.L. 93-348 regarding the protection of human subjects involved in research, development, and related activities supported by this award of assistance.
- 15. Will comply with the Laboratory Animal Welfare Act of 1966 (P.L. 89-544, as amended, 7 U.S.C. §§2131 et seg.) pertaining to the care, handling, and treatment of warm blooded animals held for research, teaching, or other activities supported by this award of assistance.
- 16. Will comply with the Lead-Based Paint Poisoning Prevention Act (42 U.S.C. §§4801 et seq.) which prohibits the use of lead-based paint in construction or .<br>rehabilitation of residence structures.
- 17. Will cause to be performed the required financial and compliance audits in accordance with the Single Audit Act Amendments of 1996 and OMB Circular No. A-133, "Audits of States, Local Governments, and Non-Profit Organizations."
- Will comply with all applicable requirements of all other 18. Federal laws, executive orders, regulations, and policies governing this program.

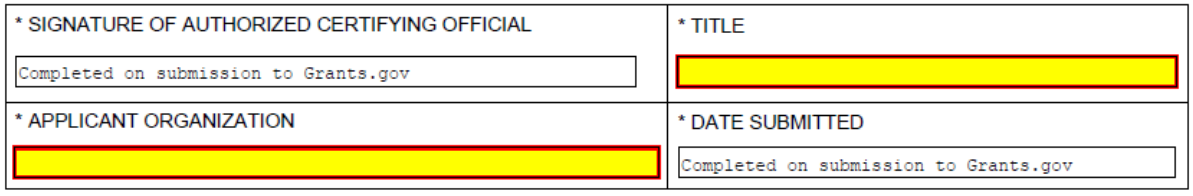

Standard Form 424B (Rev. 7-97) Back